РОССИЙСКАЯ ФЕДЕРАЦИЯ 

OTAEA

**ОБРАЗОВАНИЯ** 188260, г. Луга, проспект Кирова, 71 тел. 2-20-80

U

03.98 2 No

 $\overline{a}$ 

na No.

CIPABKA

Выдана в том, что детский сад № 2 "орода Лу"и по проспекту Володарского, был открыт  $I\frac{348}{200}$  голу. /Основание: Архивная месту требования.

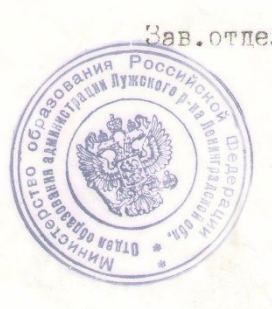

Зав. отделом образования 0. И. Столярова

Архивное управление мэрии Санкт-Петербурга и Администрации области ЛЕНИНГРАДСКИЙ ОБЛАСТНОЙ ГОСУДАРСТВЕННЫЙ АРХИВ B r. BbIBOPTE (JIOTAB)

## АРХИВНАЯ СПРАВКА

06.06.97 No 193

 $T$ 

 $\mathbf{I}$ 

**I88260** Ленинградская область r. Jyra пр. Володарского. 9 Летский сал № 2

В неполных документах архивного фонда Исполкома Лужского городского Совета депутатов трудящихся Ленинградской области, в протоколе № 6 заседания Исполкома от II.03.1948 г. имеется следующее рещение:

"... Предоставить земельный участок ГорОНО для восстановления кирпичной коробки под детский сад по Володарскому пр. дом № 21. квартал № 78 общей площадью 5950 кв.м.

Обормить техническую документацию в месячный срок."

В протоколе № 16 заседания Лужского Горисполкома от 22.07. 1948 г. имеется следующее решение:

"... Ввиду необходимости срочных работ по ремонту детсада # 3 снять с детсада # 2 - 500 руб., предоставив их детсаду # 3 на оплату счета за ремонт II домоуправлению."

В отчете Исполкома Лужского Горсовета за 1948 г. сказано: "закончен строительством детский сад на IOO чел. и принят с оценкой на хорошо".

Точная дата начала функционирования детского сада № 2 в г.Луге не обнаружена.

Д.44,Л.4

Основание: Р-2022.оп. І.д. 36. Л. 34 д.37.л. 124

Директор архива Зав. отделом Исп. Пантелеев  $2 - 23 - 46$ 

В.Ф.Пантелеев С.Е. Краснопветова

BEG. r. 3. 1368 T. 5000